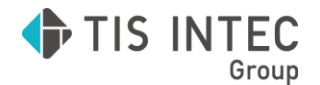

## **Toolb@x**

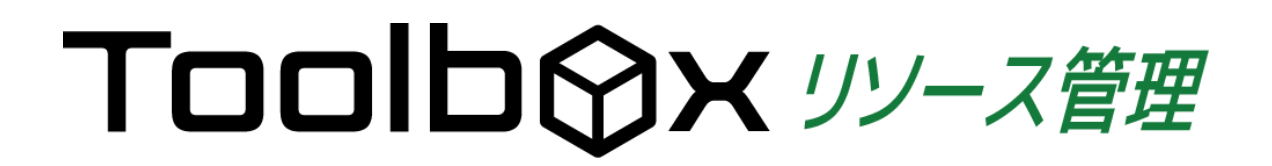

provided by **DAGREX** 

DiskやCPUの利用状況を監視します。

リソース状況のレポートを出力でき、運用報告の資料として利用が可能

リソースごとに、警告のための閾値を設定し、越えた場合はメッセージを発行

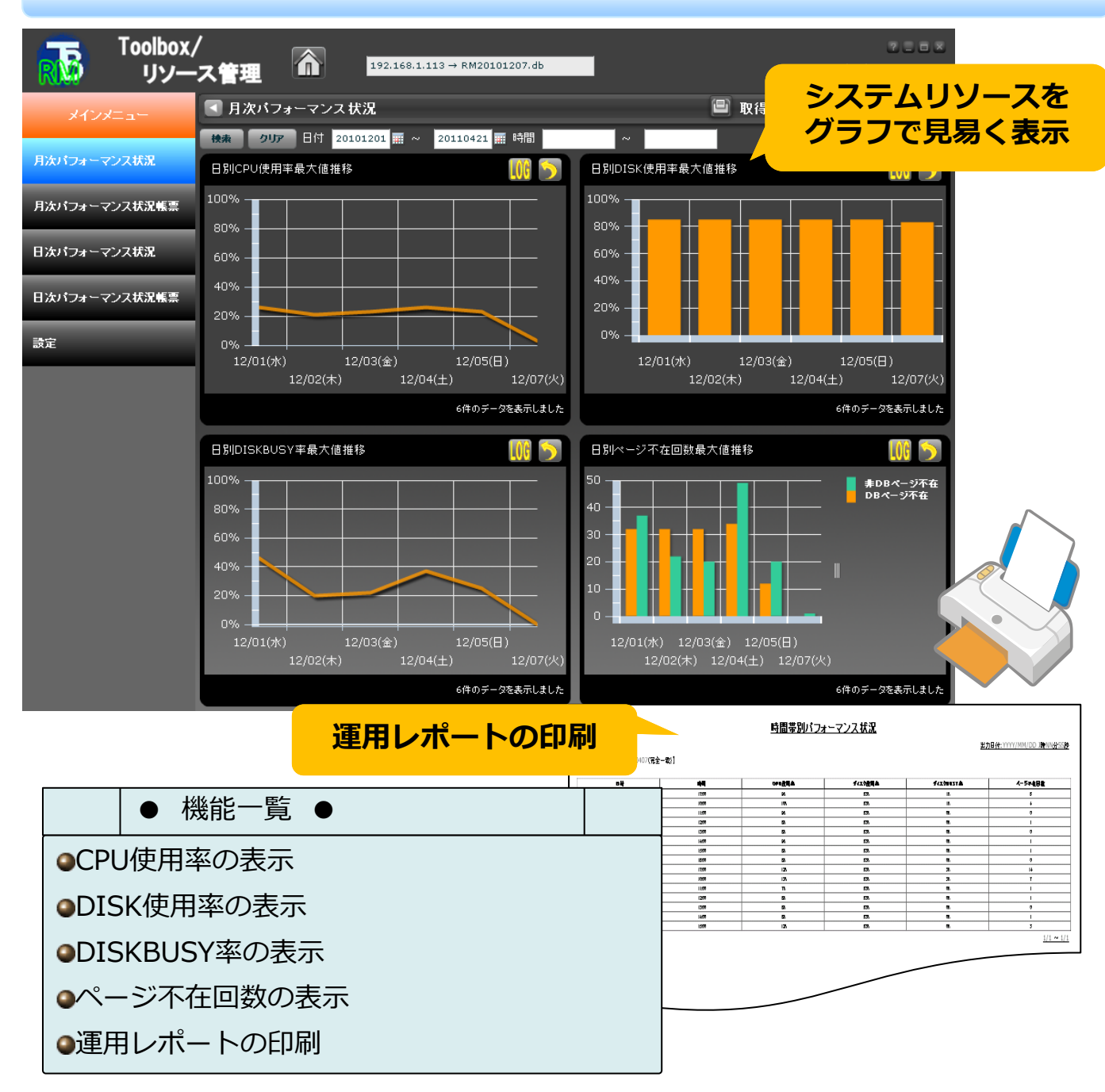

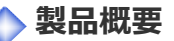

## ➢**『Toolbox リソース管理』とは?**

パフォーマンス状況や運用レポートといったマシンの運用に必要な情報の照会が可能です。 CPU使用率やDISK使用率、DISKBUSY率、ページ不在回数を時間帯別または、日別に照会可能です。

## ➢**具体的な使い方は?**

マシンリソースの使用状況を、日別/時間帯別の統計データとして取得できます。また、各リソースへ閾値 を設定しておくことで、QSYSOPRへの警告メッセージの発行も可能です。 リソース状況を監視することで負荷状況が分り、リソースの最適化の計画に活用できます。 統計データからは、運用レポートとしての報告書の出力もできます。

## **稼動環境**

・サーバ環境 IBM i 7.1 以降 ・クライアント環境 Windows 10 以降

**Toolbox シリーズ製品**

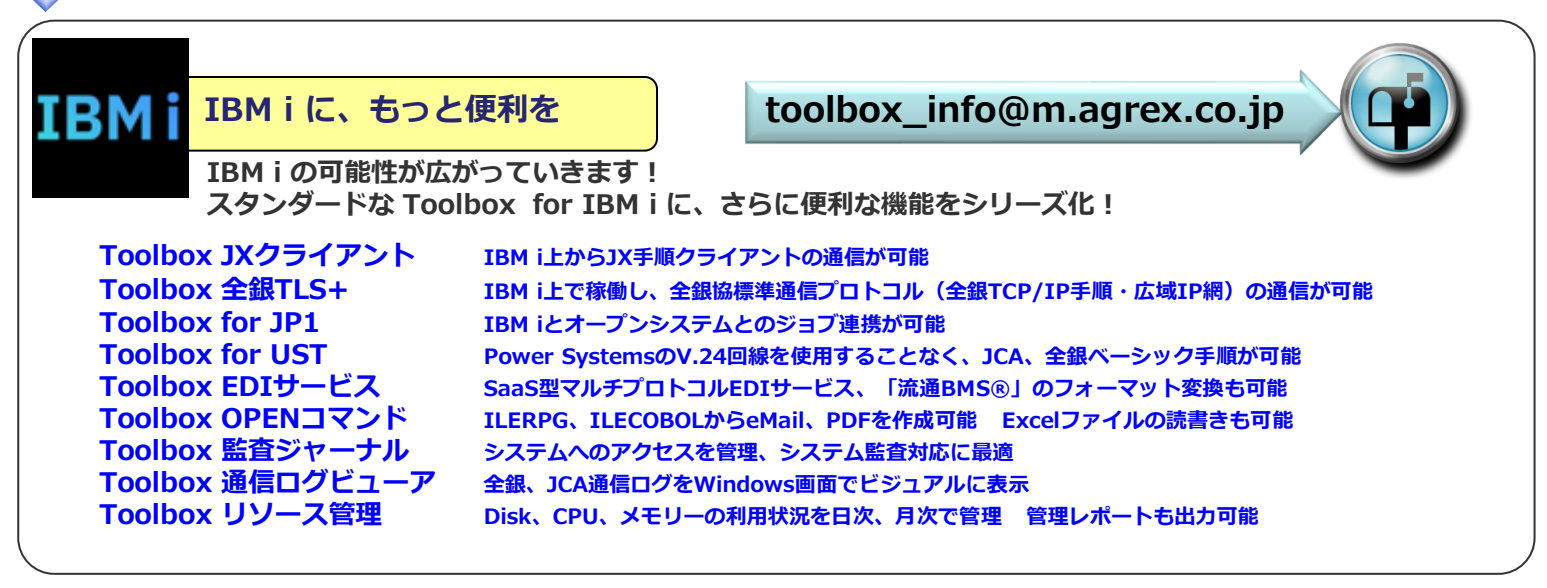

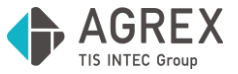

**株式会社アグレックス デジタルトランスフォーメーション事業本部 ビジネスイノベーション事業部 基幹ソリューション部 Tel. 03-5371-1504 E-mail. Toolbox\_info@m.agrex.co.jp 〒163-1438 東京都新宿区西新宿3-20-2 東京オペラシティビル 38F**

**※本リーフレットの情報は、2022年10月現在のものです。※本文中の社名、製品名、ロゴは各社の商標、または登録商標です。 ※Microsoft、Excel、Windowsは、米国 Microsoft Corporationの米国及びその他の国における登録商標または商標です。流通BMSは(一財)流通システム開発センターの登録商標です。**